# **Browser Security Model**

\*original slides by prof. John Mitchell

#### Sampling of 2014 security incidents by attack type, time and impact

conjecture of relative breach impact is based on publicly disclosed information regarding leaked records and financial losses

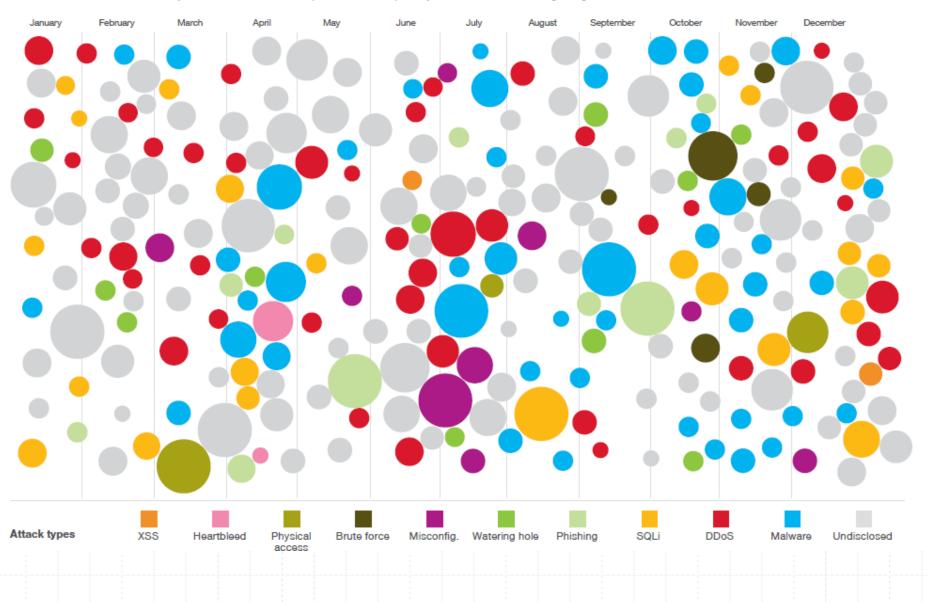

## Web vs System vulnerabilities

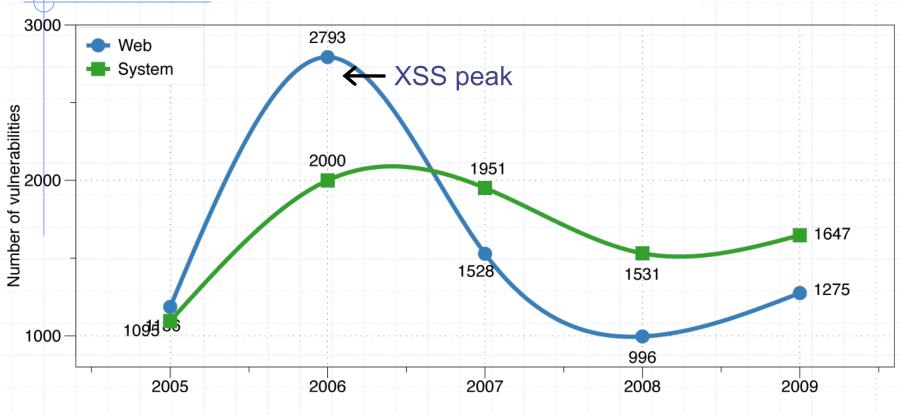

- Decline in % web vulns since 2009
  - 49% in 2010 -> 37% in 2011.
  - Big decline in SQL Injection vulnerabilities

### Reported Web Vulnerabilities "In the Wild"

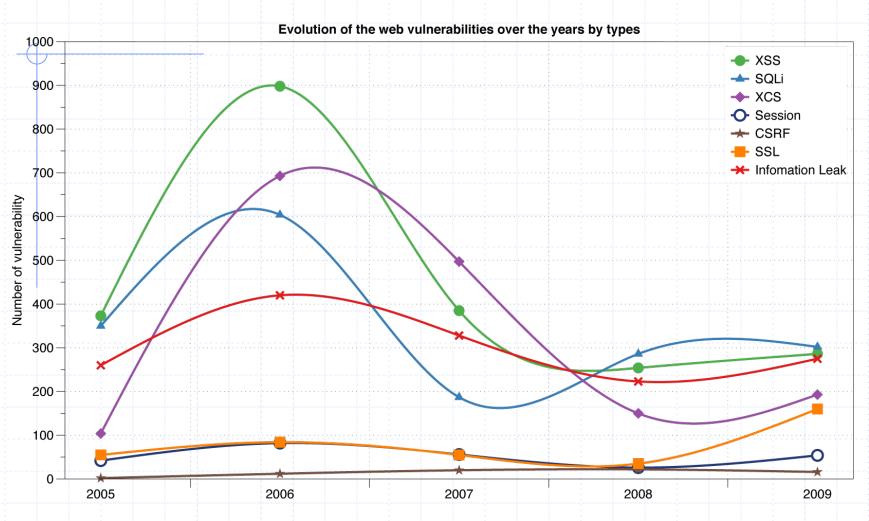

Data from aggregator and validator of NVD-reported vulnerabilities

Web Application Vulnerabilities by Attack Technique 2009-2013 H1

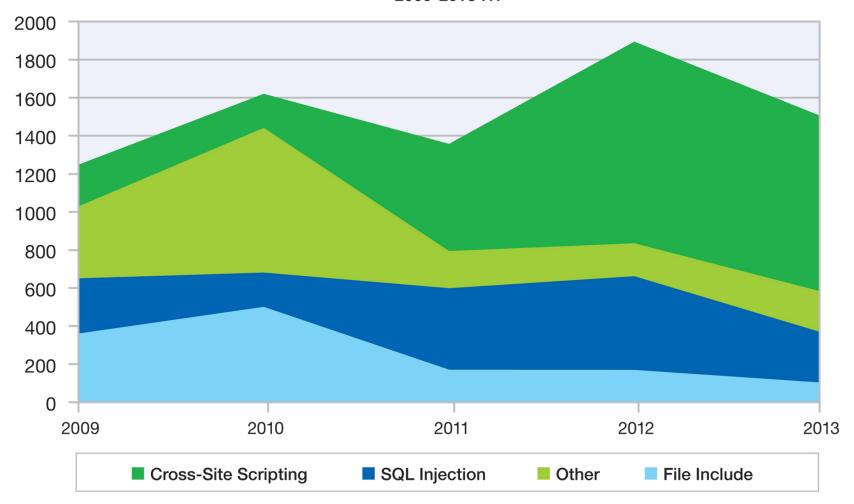

Source: IBM X-Force® Research and Development

## Web application vulnerabilities

#### Web Application Vulnerabilities

as a Percentage of All Disclosures in 2010

#### Web Application Vulnerabilities

as a Percentage of All Disclosures in 2011 H1

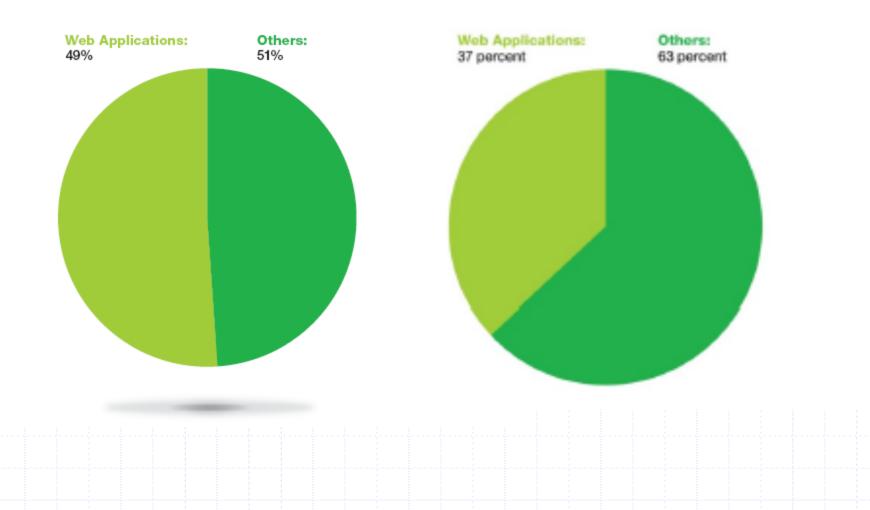

## Five lectures on Web security

### Browser security model

- The browser as an OS and execution platform
- Protocols, isolation, communication, ...
- Web application security
  - Application pitfalls and defenses
- Content security policies
  - Additional mechanisms for sandboxing and security
- Authentication and session management
  - How users authenticate to web sites
  - Browser-server mechanisms for managing state
- HTTPS: goals and pitfalls
  - Network issues and browser protocol handling

## Web programming poll

Familiar with basic html? Developed a web application using: Apache? PHP? Ruby? SQL? Python? CSS? JavaScript? JSON? Know about: postMessage? NaCL? Webworkers? CSP? WebView?

Resource: http://www.w3schools.com/

## Goals of web security

### Safely browse the web

- Users should be able to visit a variety of web sites, without incurring harm:
  - No stolen information
  - Site A cannot compromise session at Site B
- Support secure web applications
  - Applications delivered over the web should be able to achieve the same security properties as standalone applications

## Web security threat model

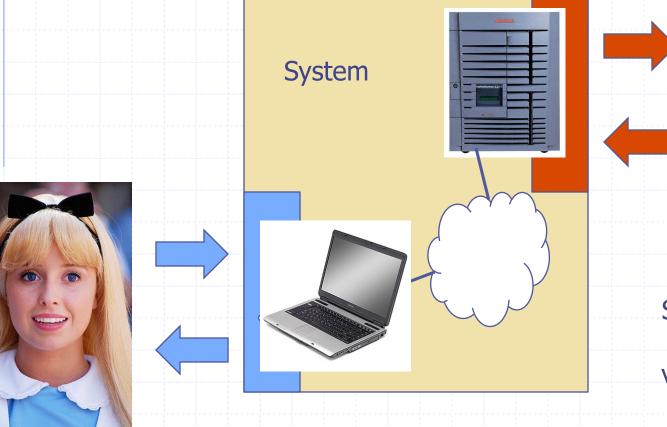

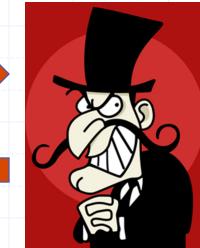

Web Attacker

Sets up malicious site visited by victim; no control of network

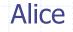

# Network security threat model

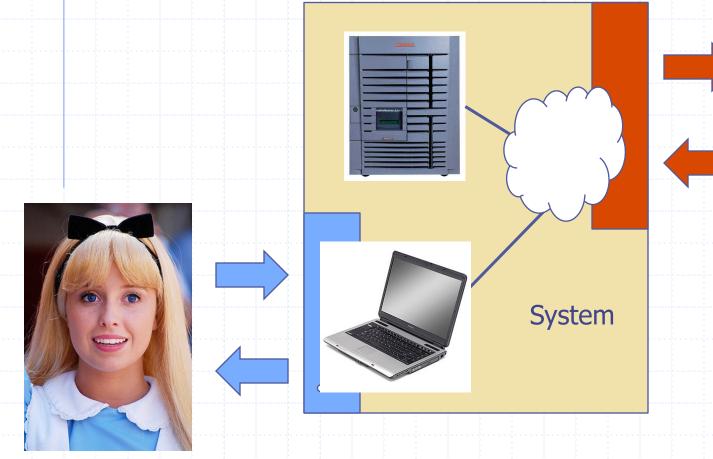

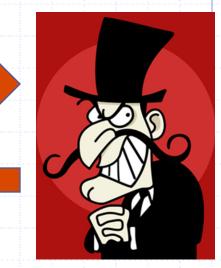

Network Attacker

Intercepts and controls network communication

Alice

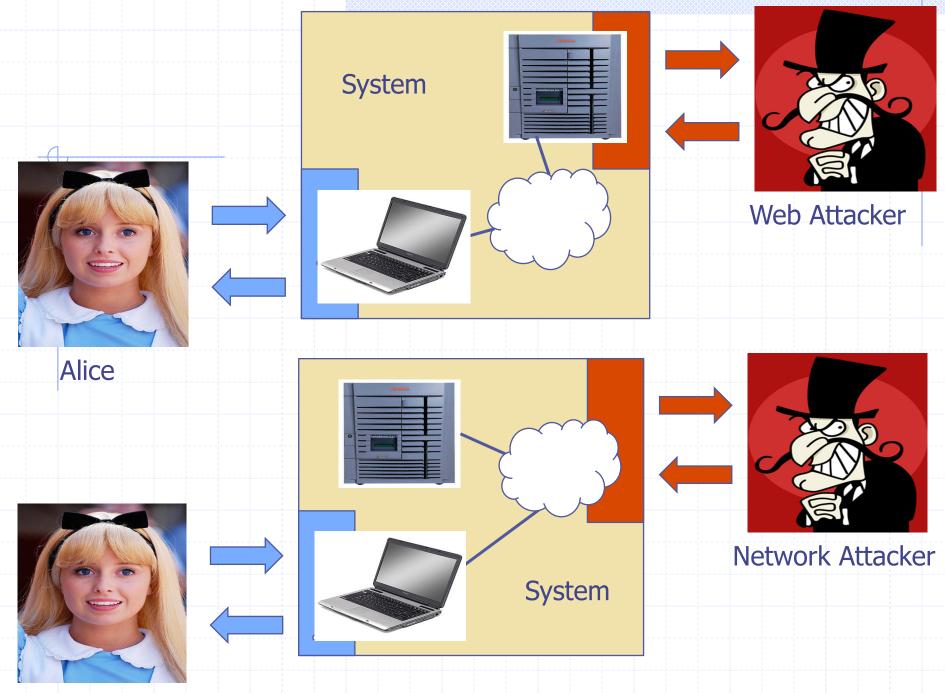

Alice

## Web Threat Models

## Web attacker

- Control attacker.com
- Can obtain SSL/TLS certificate for attacker.com
- User visits attacker.com
  - Or: runs attacker's Facebook app, etc.
- Network attacker
  - Passive: Wireless eavesdropper
  - Active: Evil router, DNS poisoning
- Malware attacker
  - Attacker escapes browser isolation mechanisms and run separately under control of OS

## Malware attacker

Browsers may contain exploitable bugs Often enable remote code execution by web sites Google study: [the ghost in the browser 2007] Found Trojans on 300,000 web pages (URLs) Found adware on 18,000 web pages (URLs) NOT OUR FOCUS IN THIS PART OF COURSE Even if browsers were bug-free, still lots of vulnerabilities on the web All of the vulnerabilities on previous graph: XSS, SQLi, CSRF, ...

# Outline

Http Rendering content Isolation Communication Navigation Security User Interface Cookies

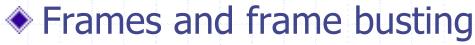

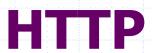

## URLs

### Global identifiers of network-retrievable documents

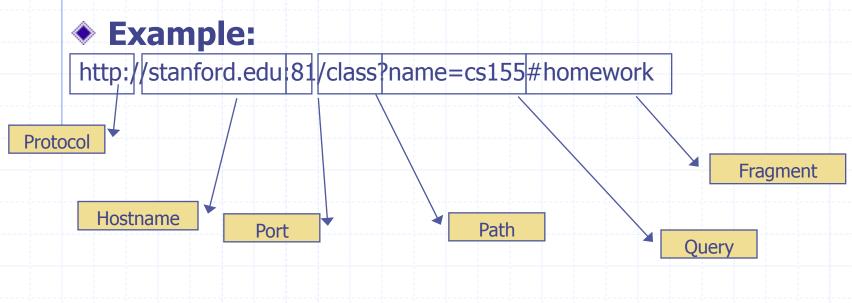

Special characters are encoded as hex:

- %0A = newline
- %20 or + = space, %2B = + (special exception)

# **HTTP Request**

Method File HTTP version

**Headers** 

GET /index.html HTTP/1.1 Accept: image/gif, image/x-bitmap, image/jpeg, \*/\* Accept-Language: en Connection: Keep-Alive User-Agent: Mozilla/1.22 (compatible; MSIE 2.0; Windows 95) Host: www.example.com Referer: http://www.google.com?q=dingbats

Blank line

Data – none for GET

GET : no side effect POST : possible side effect

## HTTP Response

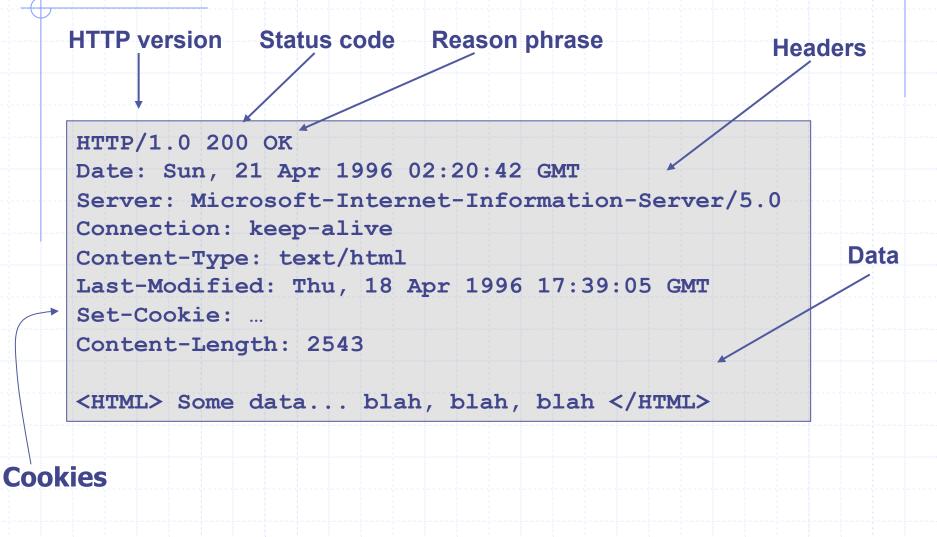

## **RENDERING CONTENT**

## **Rendering and events**

- Basic browser execution model
  - Each browser window or frame
    - Loads content
    - Renders it
      - Processes HTML and scripts to display page
      - May involve images, subframes, etc.
    - Responds to events
- Events can be
  - User actions: OnClick, OnMouseover
  - Rendering: OnLoad, OnBeforeUnload
  - Timing: setTimeout(), clearTimeout()

## Example

<!DOCTYPE html> <html> <body>

```
<h1>My First Web Page</h1>My first paragraph.
```

<button onclick="document.write(5 + 6)">Try it</button>

</body> </html>

Source: http://www.w3schools.com/js/js\_output.asp

# Document Object Model (DOM)

- Object-oriented interface used to read and write docs
  - web page in HTML is structured data
  - DOM provides representation of this hierarchy
- Examples
  - Properties: document.alinkColor, document.URL, document.forms[], document.links[], document.anchors[]
  - Methods: document.write(document.referrer)
- Includes Browser Object Model (BOM)
   window, document, frames[], history, location, navigator (type and version of browser)

## Example

<!DOCTYPE html> <html> <body>

```
<h1>My First Web Page</h1>
My First Paragraph
```

<script> document.getElementById("demo").innerHTML = 5 + 6; </script>

</body> </html>

Source: http://www.w3schools.com/js/js\_output.asp

## Changing HTML using Script, DOM

HTMI

### Some possibilities

- createElement(elementName)
- createTextNode(text)
- appendChild(newChild)
- removeChild(node)

### Example: Add a new list item:

var list = document.getElementById('t1')
var newitem = document.createElement('li')
var newtext = document.createTextNode(text)
list.appendChild(newitem)
newitem.appendChild(newtext)

 Item 1

# HTML Image Tags

<html>

... ...

<img src="http://example.com/sunset.gif" height="50" width="100"> ... </html>

> Displays this nice picture → Security issues?

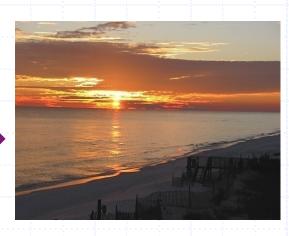

# Image tag security issues

Important Point: A web page can send information to any site

Q: what threat model are we talking about here?

### Basic web functionality

# JavaScript onError

## Basic function

 Triggered when error occurs loading a document or an image

### Example

>

<img src="image.gif" onerror="alert('The image could not be loaded.')"

 Runs onError handler if image does not exist and cannot load

http://www.w3schools.com/jsref/jsref\_onError.asp

#### Basic web functionality

# JavaScript timing

## Sample code

```
<html><body><img id="test" style="display: none">
<script>
var test = document.getElementById('test');
var start = new Date();
test.onerror = function() {
var end = new Date();
alert("Total time: " + (end - start));
}
test.src = "http://www.example.com/page.html";
</script>
</body></html>
```

 When response header indicates that page is not an image, the browser stops and notifies JavaScript via the onerror handler.

# Port scanning behind firewall

### JavaScript can:

- Request images from internal IP addresses
  - Example: <img src="192.168.0.4:8080"/>
- Use timeout/onError to determine success/failure
- Fingerprint webapps using known image names

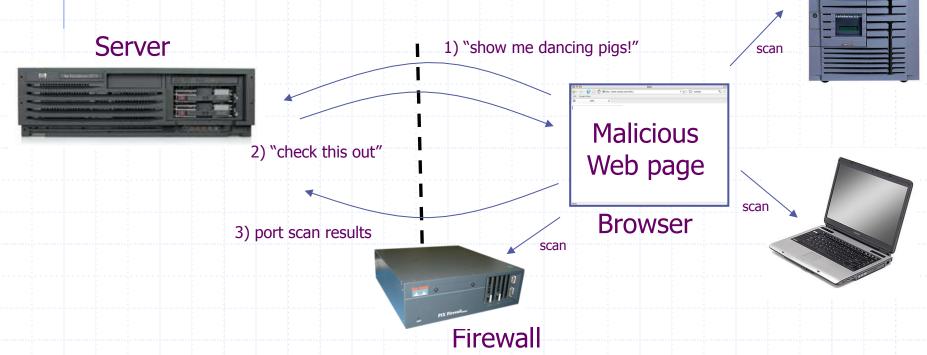

## **Remote scripting**

### Goal

 Exchange data between a client-side app running in a browser and server-side app, without reloading page

### Methods

- Java Applet/ActiveX control/Flash
  - Can make HTTP requests and interact with client-side JavaScript code, but requires LiveConnect (not available on all browsers)

### XML-RPC

- open, standards-based technology that requires XML-RPC libraries on server and in your client-side code.
- Simple HTTP via a hidden IFRAME
  - IFRAME with a script on your web server (or database of static HTML files) is by far the easiest of the three remote scripting options

Important Point: A page can maintain bi-directional communication with browser (until user closes/quits)

See: http://developer.apple.com/internet/webcontent/iframe.html

# Simple remote scripting example

client.html: "RPC" by passing arguments to server.html in query string

```
<script type="text/javascript">
```

function handleResponse() {

alert('this function is called from server.html') }

</script>

```
<iframe id="RSIFrame" name="RSIFrame"
```

style="width:0px; height:0px; border: 0px"

```
src="blank.html">
```

</iframe>

<a href="server.html" target="RSIFrame">make RPC call</a>

server.html: another page on same server, could be server.php, etc

```
<script type="text/javascript">
window.parent.handleResponse()
</script>
```

RPC can be done silently in JavaScript, passing and receiving arguments

## **ISOLATION**

## Frame and iFrame

### Window may contain frames from different sources

- Frame: rigid division as part of frameset
- iFrame: floating inline frame

### iFrame example

<iframe src="hello.html" width=450 height=100> If you can see this, your browser doesn't understand IFRAME. </iframe>

### Why use frames?

- Delegate screen area to content from another source
- Browser provides isolation based on frames
- Parent may work even if frame is broken

# Windows Interact

| Collin says                                                                                                    | ×                                                                                                    | Google 👝 🗵 💥                                 |
|----------------------------------------------------------------------------------------------------|----------------------------------------------------------------------------------------------------|----------------------------------------------|
| ← → C ☆ https://mail.google.com/a/adambarth.com/#inbox                                                                                                    |                                                                                                    |                                              |
| Contacts<br>▶ Google Calendar                                                                                                    | Image: Second second secon | :w3c:webapps<br>:webappsec (13)              |
| ▼ Chat                                                                                                    | □ ☆ Jennifer, Adam (7)       » movie, as p       Oct 24         □ ☆ Diane Crawford       > CACM Res       Oct 20                                                                                                    | <u>:webkit-committers</u><br>:webkit-dev (1) |
| Search, add, or invite<br>Adam Barth<br>Set status here<br>Collin Jackson<br>DannyAtUCB<br>H9565<br>hashfxn<br>jeremyhoffman03<br>ptcrpsnt<br>swingvine.com<br>kstrats03<br>MuseFanDO<br>I am away from my c<br>mwdalton<br>ultima1234 | Image: Select: All       Collin Jackson - chat - Google Chrome         Image: Select: All       Marchive    Collin Jackson          Image: Select: All       Collin Jackson - chat - Google Chrome           Image: Select: All    Collin: Jackson          Image: Select: All                                                                                                    |                                              |
|                                                                                                    | Video & more > Pop-in >                                                                                                    |                                              |

35

# Analogy

### **Operating system**

- Primitives
  - System calls
  - Processes
  - Disk
- Principals: Users
  - Discretionary access control
- Vulnerabilities
  - Buffer overflow
  - Root exploit

### Web browser

- Primitives
  - Document object model
  - Frames
  - Cookies / localStorage
- Principals: "Origins"
  - Mandatory access control
- Vulnerabilities

....

- Cross-site scripting
- Cross-site request forgery
- Cache history attacks

# **Policy Goals**

#### Safe to visit an evil web site

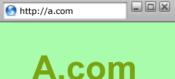

#### Safe to visit two pages at the same time

- Address bar
  - distinguishes them

| http://a.com | http://b.com |
|--------------|--------------|
| A.com        | <b>B.com</b> |

Allow safe delegation

| http://a.com | ) |
|--------------|---|
| A.com        |   |
| B.com        |   |

#### Browser security mechanism

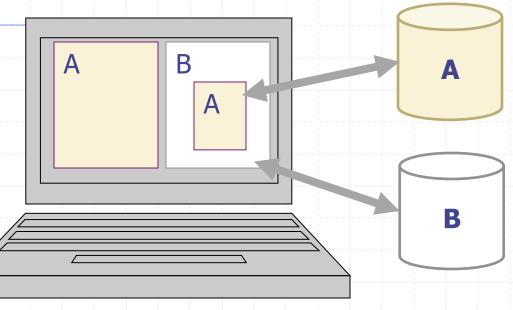

Each frame of a page has an origin

- Origin = protocol://host:port
- Frame can access its own origin
  - Network access, Read/write DOM, Storage (cookies)
- Frame cannot access data associated with a different origin

#### Components of browser security policy

#### Frame-Frame relationships

- canScript(A,B)
  - Can Frame A execute a script that manipulates arbitrary/ nontrivial DOM elements of Frame B?
- canNavigate(A,B)
  - Can Frame A change the origin of content for Frame B?
- Frame-principal relationships
  - readCookie(A,S), writeCookie(A,S)
    - Can Frame A read/write cookies from site S?

See <a href="https://code.google.com/p/browsersec/wiki/Part1">https://code.google.com/p/browsersec/wiki/Part2</a>

### Library import excluded from SOP

<script src=https://seal.verisign.com/getseal?
 host\_name=a.com></script>

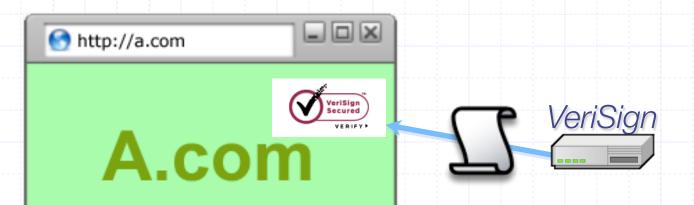

- Script has privileges or imported page, NOT source server.
- Can script other pages in this origin, load more scripts
- Other forms of importing

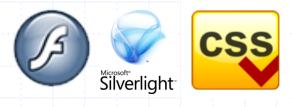

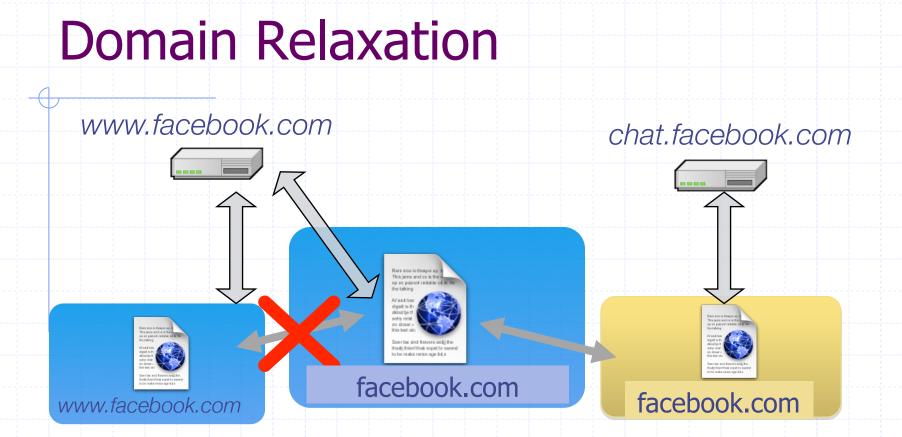

◆ Origin: scheme, host, (port), hasSetDomain ◆ Try document.domain = document.domain

### Additional mechanisms

- Cross-origin network requests
  - Access-Control-Allow-Origin: <list of domains>
  - Access-Control-Allow-Origin: \*
- Cross-origin client side communication
  - Client-side messaging via navigation (old browsers)
  - postMessage (modern browsers)

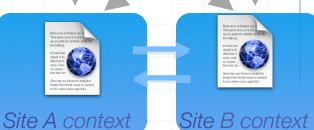

Site A

Site B

### COMMUNICATION

#### window.postMessage

# API for inter-frame communication Supported in standard browsers

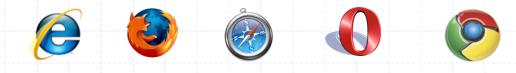

#### A network-like channel between frames

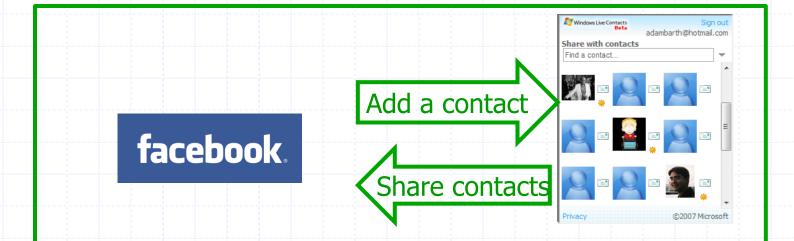

#### postMessage syntax

window.addEventListener("message", function (e) {
 if (e.origin == "http://a.com") {
 ... e.data ... }

}, false);

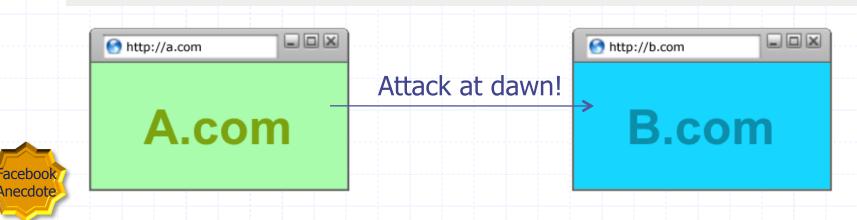

# Why include "targetOrigin"?

What goes wrong?

frames[0].postMessage("Attack at dawn!");

Messages sent to *frames*, not principals
When would this happen?

| Shttp://integrator.com/ |        |
|-------------------------|--------|
| Integrator              |        |
| Attacker                |        |
| Gadget top.postMessag   | e(msg) |
|                         |        |

| Shttp://int | tegrator.com/ 🖃 🗆 🗶        |
|-------------|----------------------------|
| Integrator  | source.postMessage(secret) |
| Attacker    |                            |
| Attacke     | er 🖌                       |
|             |                            |

#### NAVIGATION

# A Guninski Attack

| Welcome to AdSense     Image: Comparison     Image: Comparison </th <th></th> <th></th> <th></th> <th>م</th> <th></th>                                                                                                    |                                                                                                    |                |                      | م                      |          |
|----------------------------------------------------------------------------------------------------|----------------------------------------------------------------------------------------------------|----------------|----------------------|------------------------|----------|
| Sign up now y         Gogle AdSense matches ads to your site's content, and you earn money         Sign up now y         Windows Circle Content         Sign up now y         Big Content         Sign up now y         Big Content         Sign up now y         Big Content         Sign up now y         Big Content         Sign up now y         Big Content         Big Content         Sign up now y         Big Content         Big Content <td< th=""><th>G Welcome to AdSense</th><th><u> </u></th><th>🔊 🔹 🖶 👻 Pag</th><th>e • 💽 T<u>o</u>ols •</th><th></th></td<>                                                                                                    | G Welcome to AdSense                                                                                                    | <u> </u>       | 🔊 🔹 🖶 👻 Pag          | e • 💽 T <u>o</u> ols • |          |
| Google AdSense matches ads to your site's content, and you earn money<br>whenever your visitors click on them.                                                                                                    | Google                                                                                                    | English (US)   | ~                    | Help Center            | <b>^</b> |
| Green Garden Tip         Spring into summ         The state of the state of th | Google AdSense matches ads to your site's content, and you earr                                                                                                    |                | awglogi              | n 🛁                    |          |
|                                                                                                    | Spring<br>Start weet<br>a different<br>Present Yar<br>Free to a start adout partners, it nortees that<br>The to a start adout partners, it nortees that<br>The to a start adout partners, it nortees that<br>The to a start adout partners, it nortees that<br>The to a start adout partners, it nortees that<br>The to a start adout partners, it nortees that<br>The to a start adout partners, it nortees that<br>The to a start adout partners, it nortees that<br>The to a start adout partners, it nortees that<br>The to a start adout partners, it nortees that<br>The to a start adout partners, it nortees that<br>The to a start adout partners, it nortees that<br>the to a start adout partners, it nortees that<br>the to a start adout partners, it nortees that<br>the to a start adout partners, it nortees that<br>the to a start adout partners, it nortees that<br>the to a start adout partners, it nortees that<br>the to a start adout partners, it nortees that<br>the to a start adout partners, it nortees that<br>the to a start adout partners, it nortees that<br>the to a start adout partners, it nortees the to a<br>the total the total the tot | ery            | in to Google AdSense |                        |          |
|                                                                                                    |                                                                                                    | n/", "awglogin |                      | unt                    | >        |

#### What should the policy be?

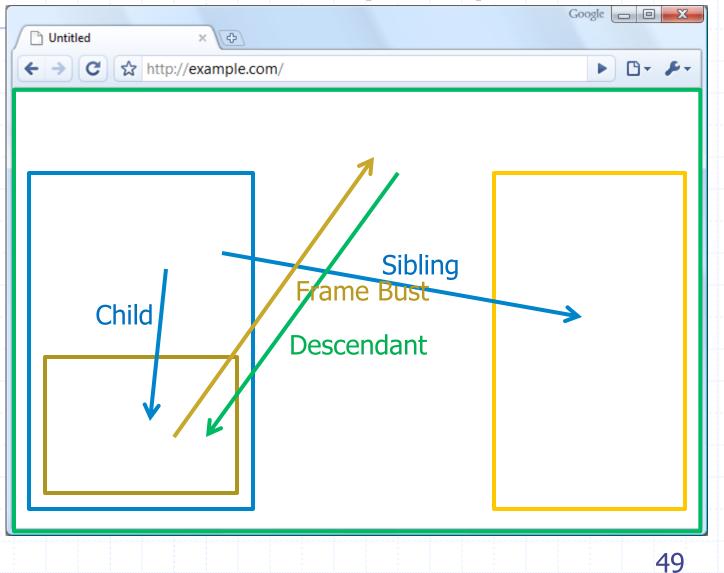

### Legacy Browser Behavior

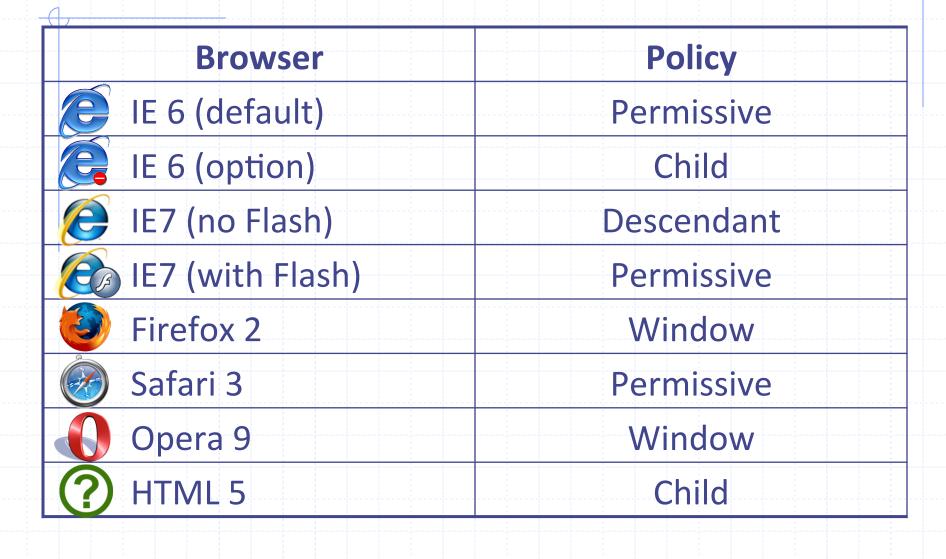

# Window Policy Anomaly

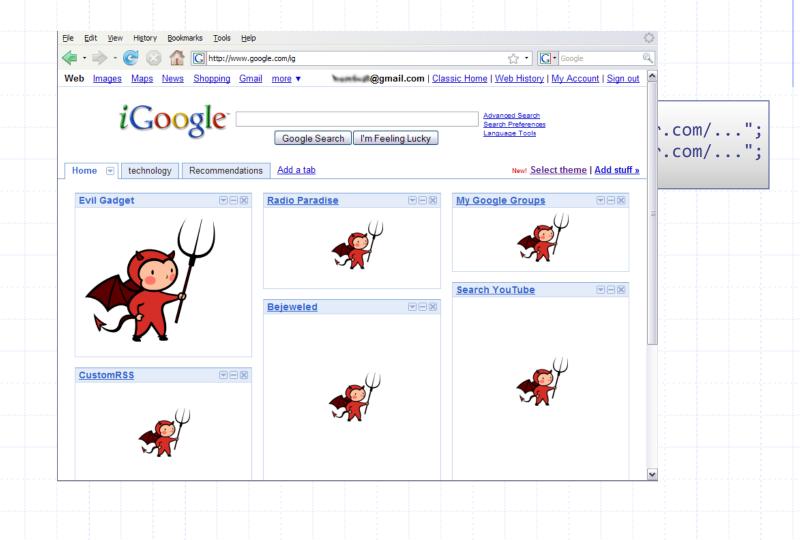

### Legacy Browser Behavior

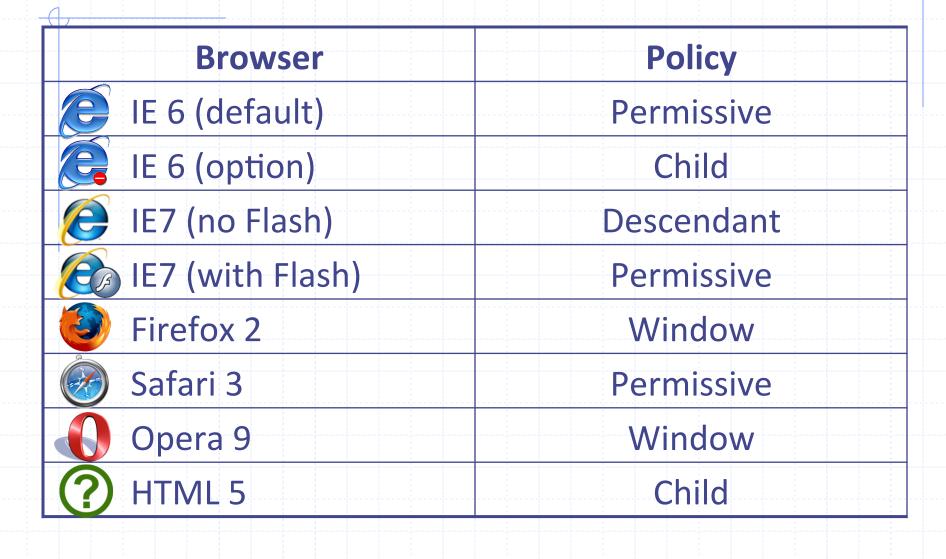

# **Adoption of Descendant Policy**

| Browser         | Policy          |  |
|-----------------|-----------------|--|
| E7 (no Flash)   | Descendant      |  |
| E7 (with Flash) | Descendant      |  |
| Firefox 3       | Descendant      |  |
| 🐼 Safari 3      | Descendant      |  |
| Opera 9         | (many policies) |  |
| O HTML 5        | Descendant      |  |

When is it safe to type my password?

#### **SECURITY USER INTERFACE**

|   | Bank of the                    | West   - Mozilla Firef            | ox                              |              |                              |                                     |
|---|--------------------------------|-----------------------------------|---------------------------------|--------------|------------------------------|-------------------------------------|
| ! | <u>File E</u> dit <u>V</u> iev | v Hi <u>s</u> tory <u>B</u> ookma | arks <u>T</u> ools <u>H</u> elp |              |                              |                                     |
|   |                                | C X                               | ank of the West (US             | http://www.b | oankofthewest.com/)OW/hom    | e 🏠 • 🔽 Google 🔎                    |
|   |                                |                                   |                                 |              |                              |                                     |
|   | BANK                           |                                   |                                 | Home         | Search                       | GO Apply online 🔹                   |
|   | DININ                          |                                   |                                 | Sign in 🔻    | Have a question? Contact Us. | Find us ZIP code or city & state GO |
|   |                                |                                   |                                 |              |                              | =                                   |
|   | PERSONAL                       | SMALL BUSINESS                    | COMMERCIAL                      |              |                              |                                     |
|   |                                |                                   |                                 |              |                              |                                     |
|   | Products                       | s & Services                      | Achieve Yo                      | ur Goals     | Bank Online                  | eTimeBanker 🔒                       |
|   | Checking                       |                                   | Buy a home                      |              | Apply for an account online  | Login                               |
|   | Savings & C                    | Ds                                | Buy a new car                   |              | Learn about online banking   | Where do I enter my password?       |
|   | Credit Cards                   | 3                                 | Save for college                |              | Enroll in eTimeBanker        | Alternate Login                     |
|   | Loans                          |                                   | Maximize home                   |              |                              | the second                          |
|   | Wealth Mana<br>Insurance       | agement & Trust                   | Consolidate deb                 | -            |                              |                                     |
|   | insurance                      |                                   | Try our financial               | calculators  |                              | AND CHARLEN IN                      |
|   | See all our F                  | Personal banking p                | roducts »                       |              | •                            |                                     |
| L | Done                           |                                   |                                 |              |                              | www.bankofthewest.com               |
|   |                                |                                   |                                 |              |                              |                                     |

| Bank of the West Phishing Page - Mozilla Firefox   |              |      |
|----------------------------------------------------|--------------|------|
| <u>File Edit View History Bookmarks Tools Help</u> |              |      |
| C X http://attacker.com/ogin                       | → • G • Goog | le 🔎 |
|                                                    |              |      |
| Bank of the West                                   |              |      |
| Dank of the west                                   |              |      |
|                                                    |              |      |
| Gives me you pa55w0rds!                            |              |      |
| User name:                                         |              |      |
|                                                    |              |      |
|                                                    |              |      |
| Password:                                          |              |      |
|                                                    |              |      |
|                                                    |              |      |
| Login                                              |              |      |
|                                                    |              |      |
|                                                    |              |      |
|                                                    |              |      |
| Done                                               |              |      |
|                                                    |              |      |
|                                                    |              |      |
|                                                    |              |      |
|                                                    |              |      |
|                                                    |              |      |

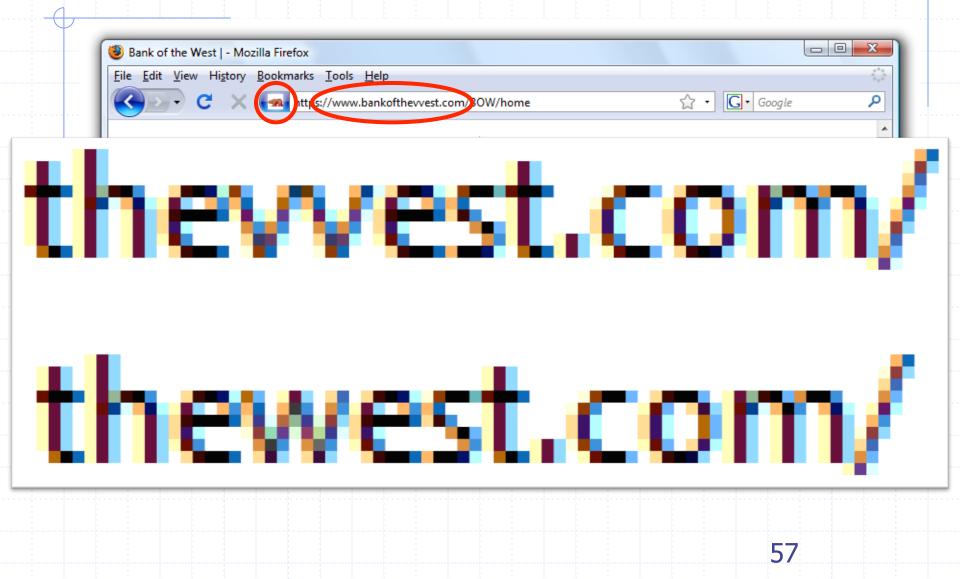

| Eile Edit View History  | Bookmarks <u>T</u> ools <u>H</u> elp<br>http://portfolioonline.metavan | nte.com/npo/main/UserLogon?bankl | Numbe 🏠 🔹 🗔 🛛 Google      |          |
|-------------------------|------------------------------------------------------------------------|----------------------------------|---------------------------|----------|
| Velcome to Por          | Port                                                                   | OF THE WEST<br>folio Online      |                           |          |
| Please enter your acces | s ID and click "Continue."                                             | Terms and Condition              | IS                        |          |
| Access ID:              |                                                                        | please read our <u>Terms</u>     | <u>&amp; Conditions</u> . |          |
| Done                    |                                                                        |                                  | portfolioonline.metav     | ante.com |
|                         |                                                                        |                                  | ??                        | 2        |
|                         |                                                                        |                                  |                           |          |
|                         |                                                                        |                                  |                           |          |

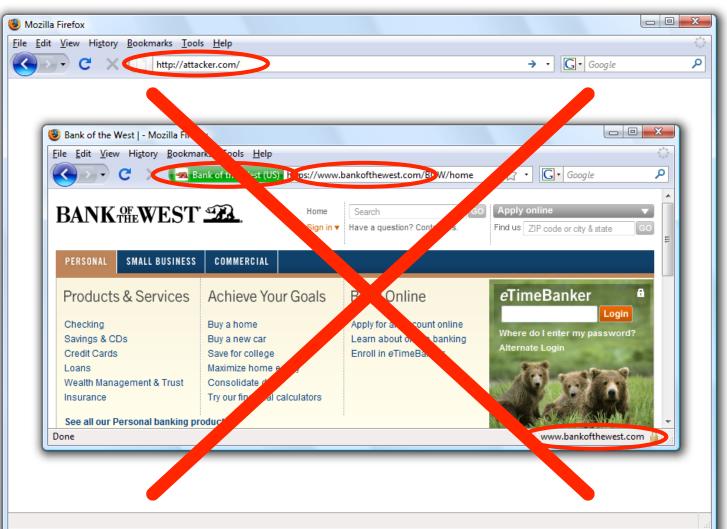

0

### Mixed Content: HTTP and HTTPS

#### Problem

- Page loads over HTTPS, but has HTTP content
- Network attacker can control page
- ♦ IE: displays mixed-content dialog to user
  - Flash files over HTTP loaded with no warning (!)
  - Note: Flash can script the embedding page
- Firefox: red slash over lock icon (no dialog)
  - Flash files over HTTP do not trigger the slash
- Safari: does not detect mixed content

Dan will talk about this later....

### Mixed Content: HTTP and HTTPS

| Security Information       Image         Image       This page contains both secure and nonsecure items.         Do you want to display the nonsecure items? | Silly dialogs         Internet Explorer         Image: This page has an unspecified potential security flaw. Would you like to continue? |
|----------------------------------------------------------------------------------------------------|----------------------------------------------------------------------------------------------------|
| Yes <u>N</u> o <u>M</u> ore Info                                                                                                    | Yes No                                                                                                    |
|                                                                                                    |                                                                                                    |
| 🧕 iGoogle - Mozilla Firefox                                                                                                    |                                                                                                    |
| <u>File Edit View History Bookmarks Tools H</u> elp                                                                                                    | C Google                                                                                                    |
| Web Images Video News Maps Gmail more ▼                                                                                                    | Classic Home   Sign in                                                                                                    |
| Google <sup>™</sup> Google Search I'm Feeli                                                                                                    | Advanced Search<br>Preferences<br>Language Tools                                                                                         |
|                                                                                                    |                                                                                                    |

#### Mixed content and network attacks

Source banks: after login all content over HTTPS

Developer error: Somewhere on bank site write

<script src=http://www.site.com/script.js> </script>

Active network attacker can now hijack any session

Better way to include content:

<script src=//www.site.com/script.js> </script>

served over the same protocol as embedding page

# Lock Icon 2.0

#### Extended validation (EV) certs

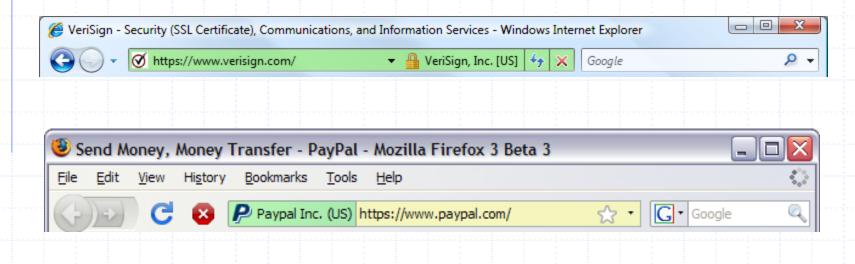

- Prominent security indicator for EV certificates
- note: EV site loading content from non-EV site does not trigger mixed content warning

#### Finally: the status Bar

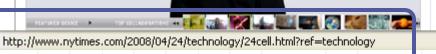

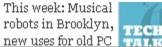

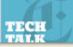

#### Trivially spoofable

<a href="http://www.paypal.com/" onclick="this.href = 'http://www.evil.com/';"> PayPal</a>

# **COOKIES: CLIENT STATE**

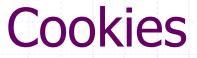

#### Used to store state on user's machine

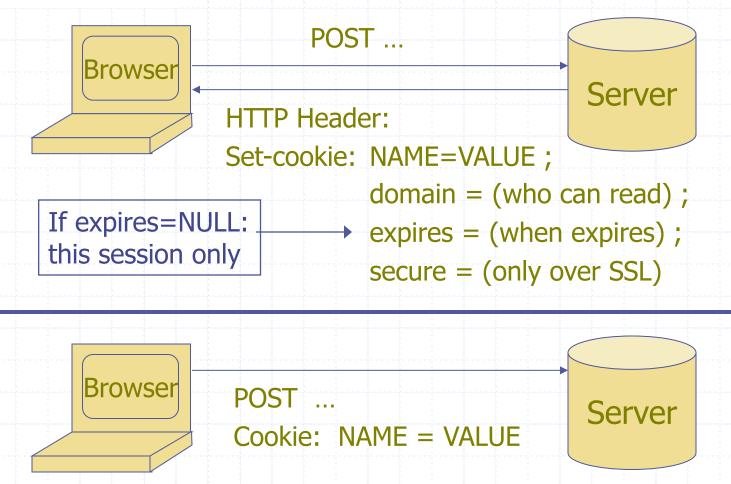

HTTP is stateless protocol; cookies add state

### **Cookie authentication**

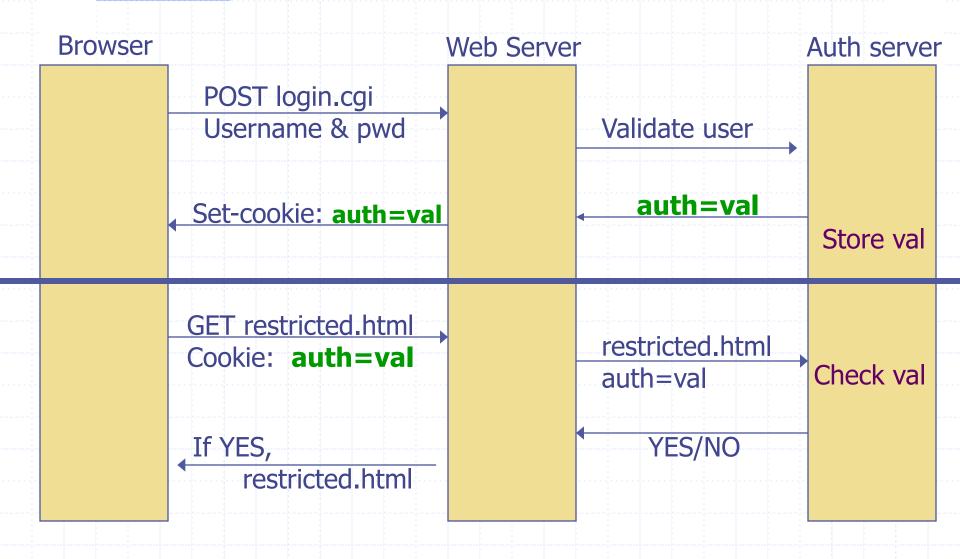

### **Cookie Security Policy**

#### Uses:

- User authentication
- Personalization
- User tracking: e.g. Doubleclick (3<sup>rd</sup> party cookies)

#### Browser will store:

At most 20 cookies/site, 3 KB / cookies

Origin is the tuple <domain, path>
 Can set cookies valid across a domain suffix

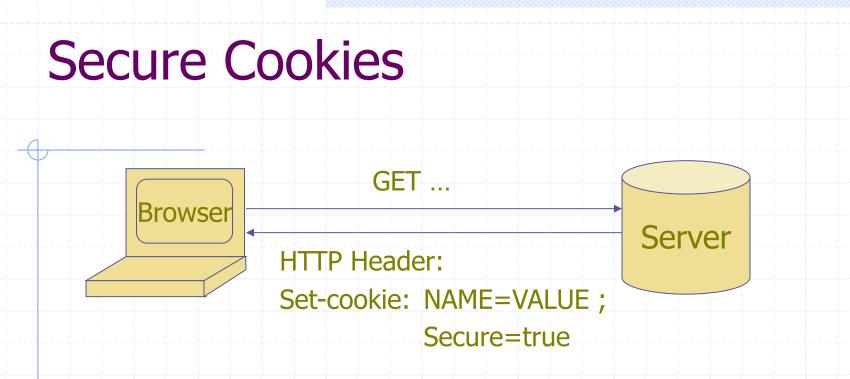

- Provides confidentiality against network attacker
  - Browser will only send cookie back over HTTPS
- ... but no integrity
  - Can rewrite secure cookies over HTTP
    - $\Rightarrow$  network attacker can rewrite secure cookies
    - $\Rightarrow$  can log user into attacker's account

#### httpOnly Cookies

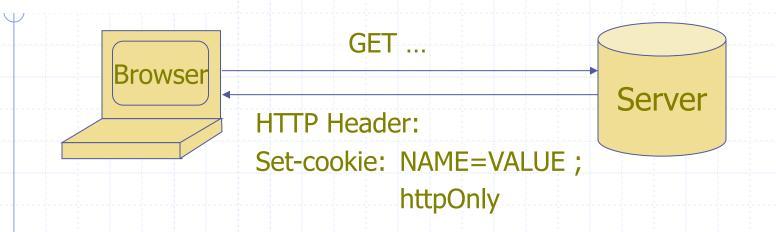

• Cookie sent over HTTP(s), but not accessible to scripts

- cannot be read via document.cookie
- Helps prevent cookie theft via XSS
- ... but does not stop most other risks of XSS bugs

# FRAMES AND FRAME BUSTING

#### Frames

Embed HTML documents in other documents

<iframe name="myframe" src="http://www.google.com/"> This text is ignored by most browsers. </iframe>

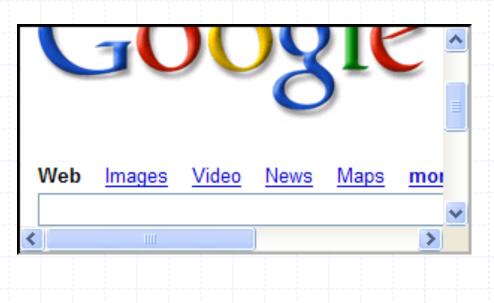

### Frame Busting

Goal: prevent web page from loading in a frame
 example: opening login page in a frame will display correct passmark image

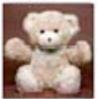

teddy bear

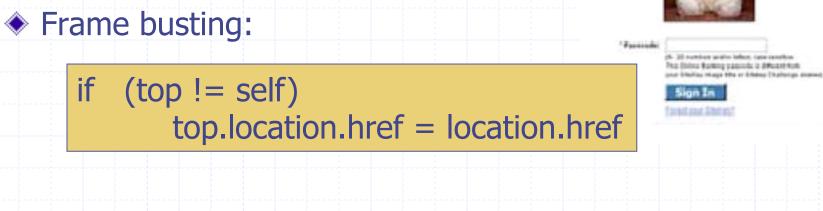

### **Better Frame Busting**

#### Problem: Javascript OnUnload event

<body onUnload="javascript: cause\_an\_abort;)">

#### Try this instead:

if (top != self)
 top.location.href = location.href
else { ... code of page here ...}

# Summary

#### Http

- Rendering content
   Isolation
   Communication
   Navigation
   Security User Interface
- Cookies
- Frames and frame busting